# **Future: A Simple, Extendable, Generic Framework for Parallel Processing in R**

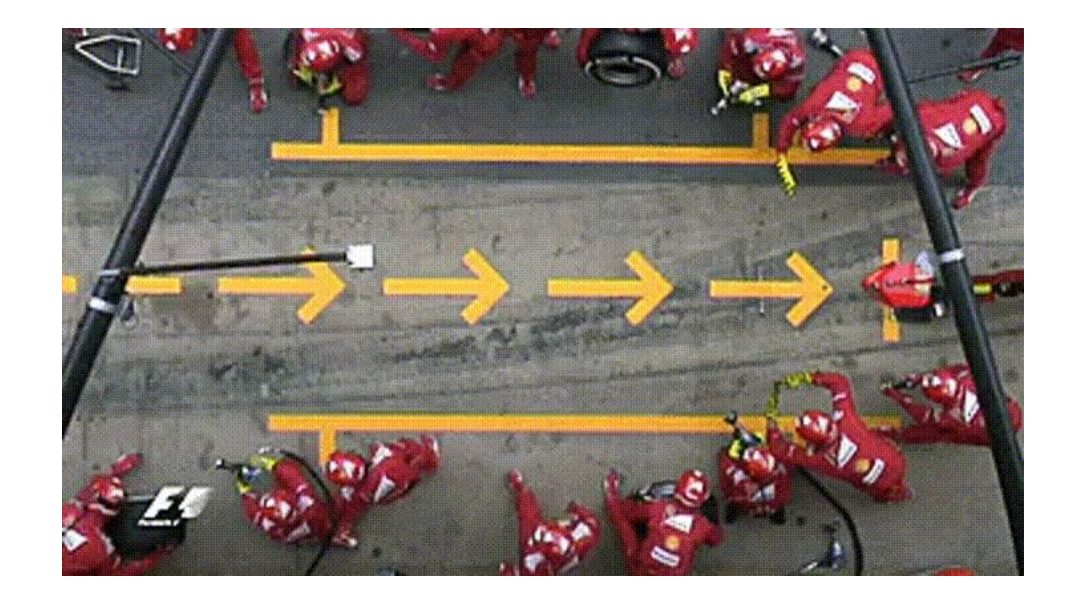

#### Henrik Bengtsson

University of California San Francisco R Foundation, R Consortium

@HenrikBengtsson **HenrikBengtsson** sottr.org

European Bioconductor Meeting 2020 on 2020-12-18 (a 35-minute presentation)

#### We parallelize software for various reasons

Parallel & distributed processing can be used to:

- speed up processing (wall time)
- lower memory footprint (per machine)
- Other reasons, e.g. asynchronous UI

#### **History - What's Already Available in R?**

#### **R comes with built-in parallelization**

```
library(DNAseq)
fq <- c("a.fq", "b.fq", "c.fq") # FASTQ files
bam <- lapply(fq, align) # 3 hours
```
This can be parallelized on Unix & macOS (becomes non-parallel on Windows) as:

```
library(parallel)
bam <- mclapply(fq, align, mc.cores = 3) # 1 hour
```
To parallelize also on Windows, we can do:

```
library(parallel)
workers <- makeCluster(3)
clusterEvalQ(workers, library(DNAseq))
bam <- parLapply(fq, align, cl = workers) # 1 hour
```
#### Things we need to be aware of

## mclapply() - magic with problems

Pros:

- mclapply() works just like lapply()
- mclapply() comes with all R installations
- **•** no need to worry about global variables and loading packages

Cons:

- forked processing => not supported on MS Windows
- **•** forked processing => unstable with *multi-threaded* code & GUIs, e.g. may core dump RStudio

### **parLapply() - takes some efforts**

Pros:

- **•** parLapply() works just like lapply()
- **•** parLapply() comes with all R installations
- **•** parLapply() works on all operating systems

Cons:

- **•** Requires manually loading of packages on workers, e.g. clusterEvalQ(workers, library(DNAseq))
- **•** Requires manually exporting globals to workers, e.g. clusterExport(workers, c("varA", "varB"))

#### Design patterns found in packages

### My "align them all" function

```
align_all <- function(fq) {
   lapply(fq, align)
}
```

```
> fq <- c("a.fq", "b.fq", "c.fq")
> bam <- align_all(fq)
> bam
[1] "a.bam" "b.bam" "c.bam"
```
### **v1. A first attempt on parallel support**

```
align_all <- function(fq, parallel = FALSE) {
   if (parallel) {
     bam <- mclapply(fq, align, mc.cores = detectCores()) 
   } else {
     bam <- lapply(fq, align) 
   }
   bam
}
> bam <- align_all(fq, parallel = TRUE)
> bam
[1] "a.bam" "b.bam" "c.bam"
```
### v2. A slightly better approach

```
align_all <- function(fq, parallel = FALSE) {
   if (parallel) {
     bam <- mclapply(fq, align) # user decides on cores! 
   } else {
     bam <- lapply(fq, align) 
   }
   bam
}
> options(mc.cores = 4) 
> bam <- align_all(fq, parallel = TRUE)
```
### **v3. An alternative approach**

```
align_all <- function(fq, ncores = 1) {
   if (ncores > 1) {
     bam <- mclapply(fq, align, mc.cores = ncores)
   } else {
     bam <- lapply(fq, align)
   }
   bam
}
```

```
> bam <- align_all(fq, ncores = 4)
```
### **v4. Support also MS Windows**

```
align_all <- function(fq, ncores = 1) {
   if (ncores > 1) {
     if (.Platform$OS.type == "windows") {
       workers <- makeCluster(ncores) 
       on.exit(stopCluster(workers)) 
       clusterEvalQ(workers, library(DNAseq)) 
       clusterExport(workers, "some_global") 
       bam <- parLapply(fq, align, cl = workers) 
     } else {
       bam <- mclapply(fq, align, mc.cores = ncores) 
     }
   } else {
     bam <- lapply(fq, align) 
   }
   bam
```
### **v99: Phew … will this do?**

```
align_all <- function(fq, parallel = "none") {
   if (parallel == "snow") {
     workers <- getDefaultCluster()
     clusterEvalQ(workers, library(DNAseq))
     clusterExport(workers, "some_global")
     bam <- parLapply(fq, align, cl = workers)
   } else if (parallel == "multicore") {
     bam <- mclapply(fq, align)
   } else if (parallel == "clustermq") {
     bam <- clustermq::Q(align, fq,
            pkgs="DNAseq", export="some_global")
   } else if (parallel == ...) {
     ...
   } else {
     bam <- lapply(fq, align)
   }
  bam
```

```
What's my 
test coverage
```
**now?**

#### **SOLUTION: Parallelization frameworks**

Quoting BiocParallel:

*"A basic objective … is to reduce the complexity faced* when developing and using software that performs parallel *computations. … aims to provide a unified interface to existing parallel infrastructure where code can be easily executed in different environments"*

Source: BiocParallel vignette 'Introduction to BiocParallel'

### **Welcome to the Future**

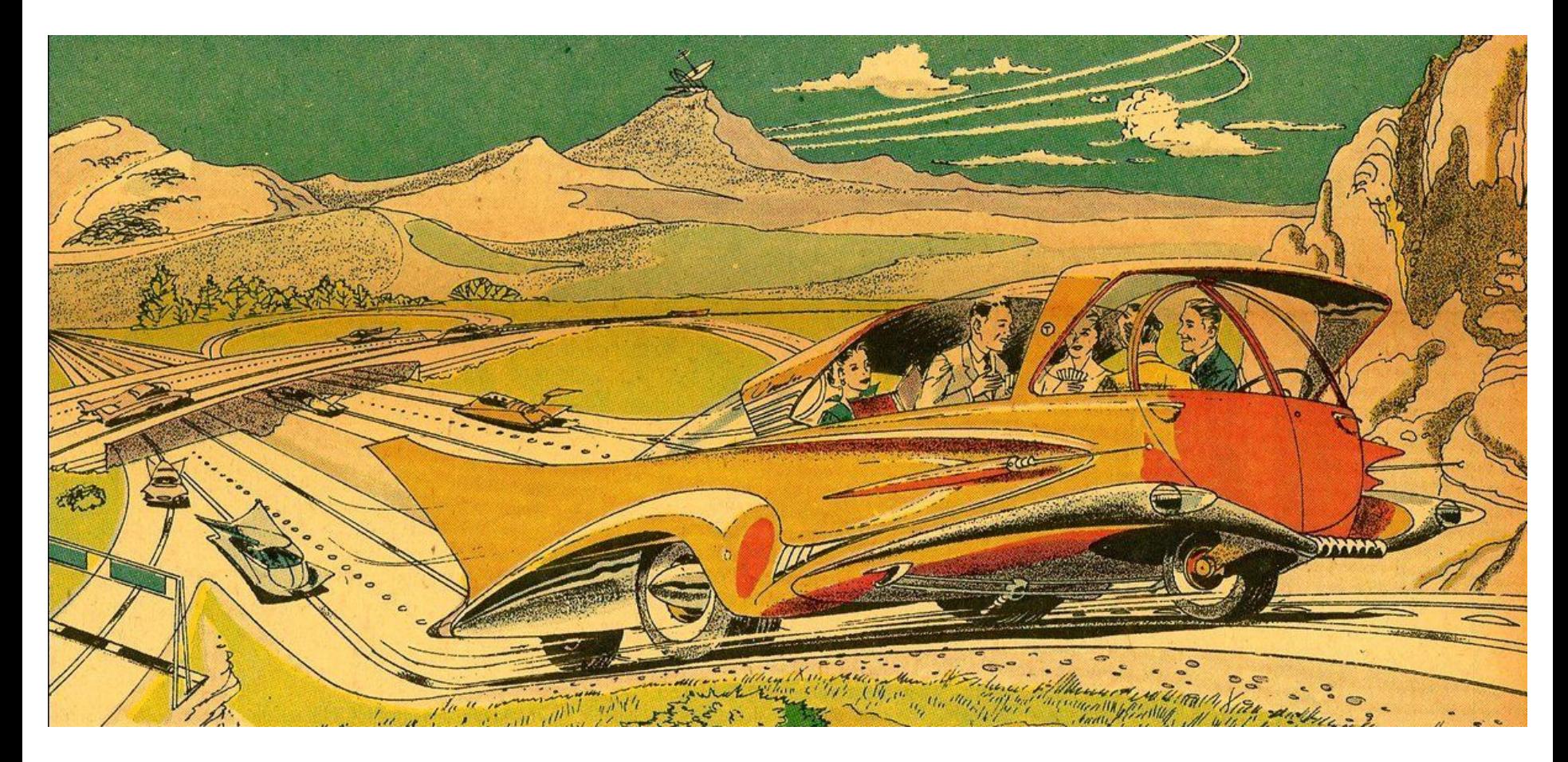

#### **Parallel ÿrameworks reimplement common ideas**

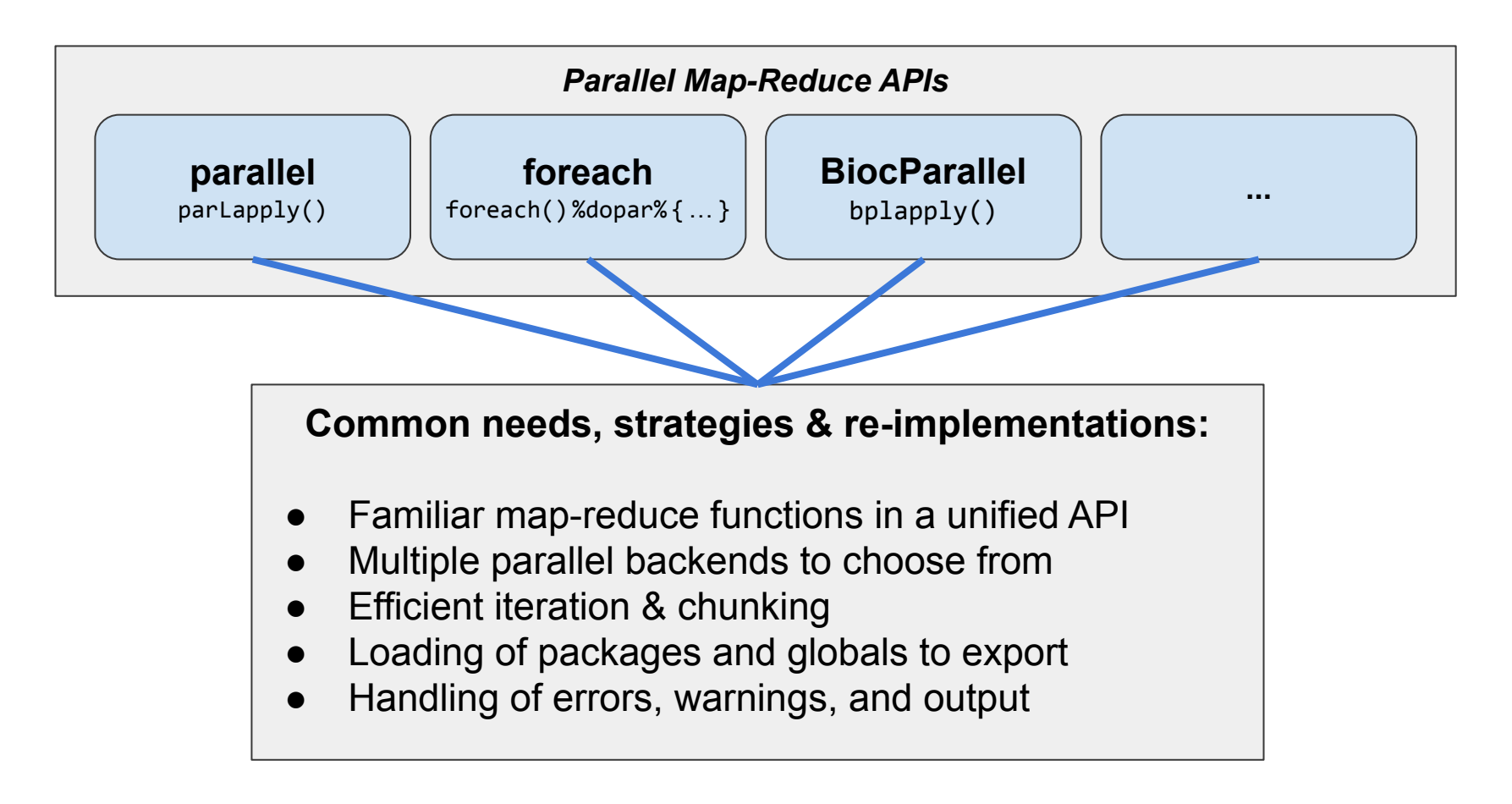

#### **Idea: Collect common tasks in one place**

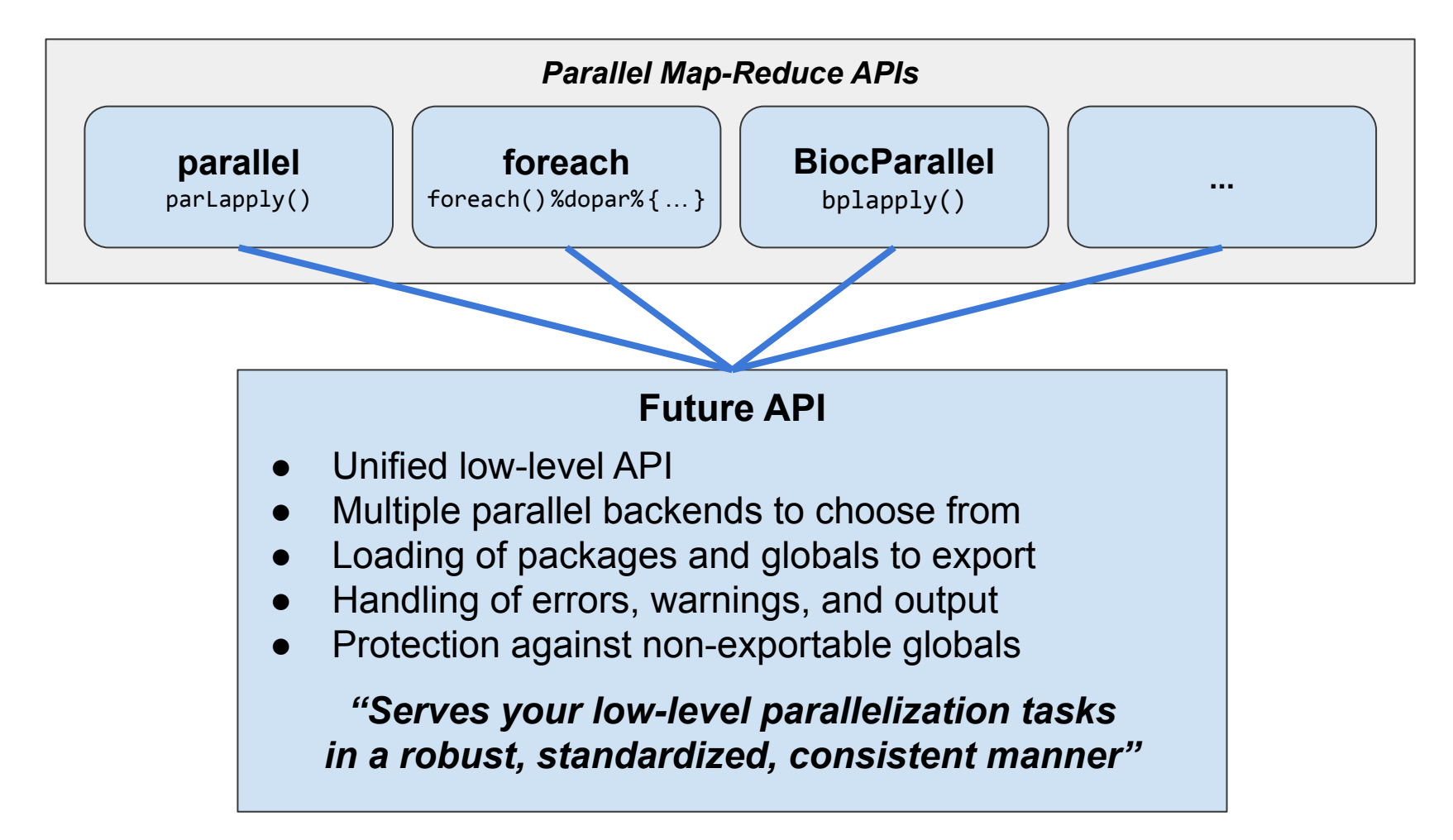

## **R** package: future

- "Write once, run anywhere"
- 100% cross platform
- Works with any type of parallel backends
- A simple unified API
- Easy to install  $(< 0.5$  MiB total)
- Very well tested, lots of CPU mileage

"Low friction":

- automatically exports **global variables**
- automatically relays output, messages, and warnings
- proper parallel random number generation (RNG)

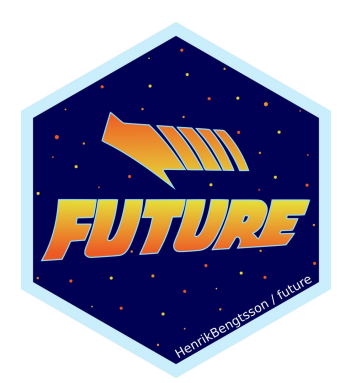

Dan LaBar @embiggenData

### **A Future is ...**

- A future is an abstraction for a value that will be available later
- The state of a future is either unresolved or resolved
- The value is the result of an evaluated expression

An R assignment: Future API:

**v <- expr f <- future(expr) v <- value(f)**

*Friedman & Wise (1976, 1977), Hibbard (1976), Baker & Hewitt (1977)*

### **Example: Sum oÿ 1:100**

- **> slow\_sum(1:100)** *# 2 minutes* **[1] 5050**
- **> a <- slow\_sum(1:50)** *# 1 minute*
- **> b <- slow\_sum(51:100)** *# 1 minute*
- **> a + b**
- **[1] 5050**

### **Example: Sum oÿ 1:50 and 51:100 in parallel**

- **> library(future)**
- **> plan(multisession)** *# parallelize on local computer*

```
> fa <- future( slow_sum( 1:50 ) ) # ~0 seconds
> fb <- future( slow_sum(51:100) ) # ~0 seconds
> mean(1:3)
[1] 2
> a <- value(fa) # blocks until ready
 b <- > value(fb)
> a + b # here at ~1 minute
[1] 5050
```
**User chooses how to parallelize - many options**

**plan(sequential)**

**plan(multicore)** *# uses the mclapply() machinery* **plan(multisession)** *# uses the parLapply() machinery* **plan(cluster, workers = c("n1", "n2", "n3")) plan(cluster, workers = c("n1", "m2.uni.edu", "vm.cloud.org")) plan(batchtools\_slurm)** *# on a Slurm job scheduler* **plan(future.callr::callr)** *# locally using callr*

#### **Globals automatically identified (99% worry free)**

Static-code inspection by walking the abstract syntax tree (AST):

$$
x \leftarrow \text{norm}(n = 100) \quad \text{pryr::ast( { align(x) }) } )
$$
\n
$$
f \leftarrow \text{future}(\{ \text{slow\_sum(x) } \}) \quad | \quad \} - \{ \quad | \quad \} - \{ \quad \} \quad \}
$$
\n
$$
| \quad \text{or} \quad \text{sum} \quad | \quad \} - \{ \quad \} \quad \}
$$

=> globals & packages identified and exported to the worker:

- slow sum() a function (also searched recursively)
- $-\overline{\mathbf{x}}$  a numeric vector of length 100

*Comment:* Globals & packages can also be specified manually

#### Building things using the core future blocks

- **f <- future(expr)** *# create future*
- **r <- resolved(f)** *# check if done*
- 
- 
- 
- **v <- value(f)** *# wait & get result*

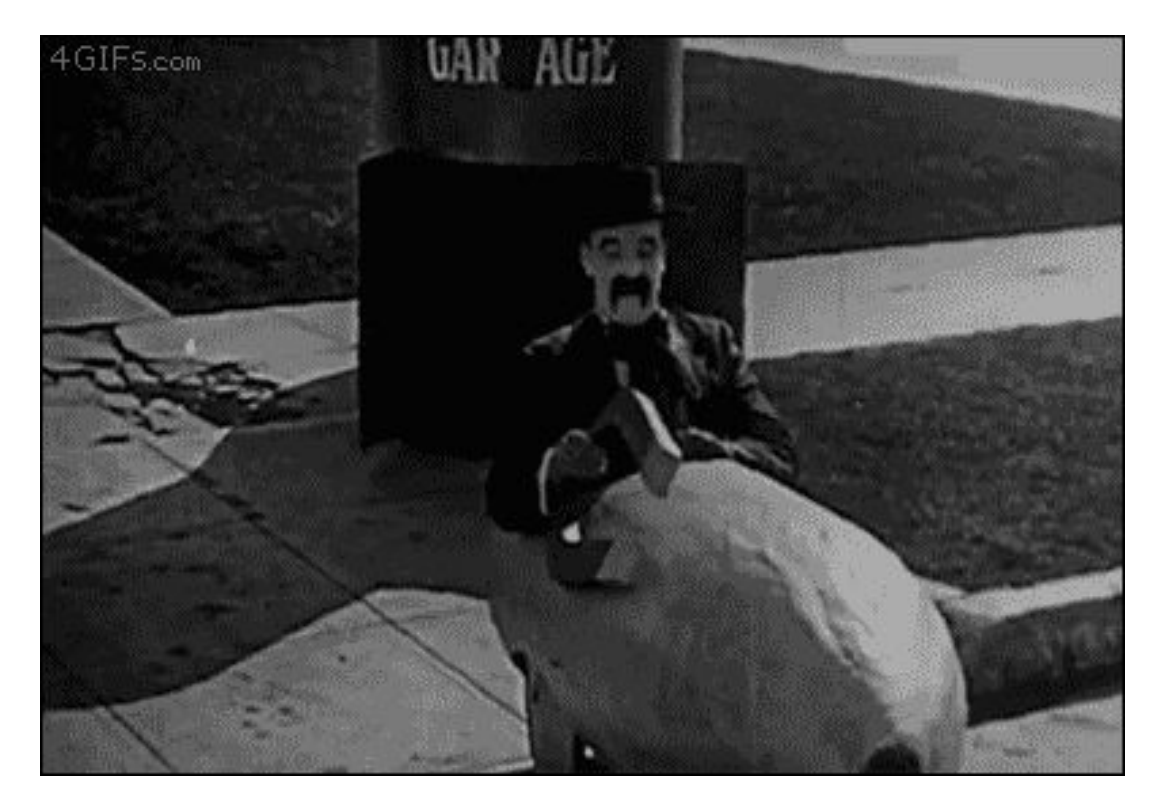

### A parallel version of lapply()

*#' @importFrom future future value*

**parallel\_lapply <- function(X, FUN, ...) {**

```
 # Create futures
```

```
 fs <- lapply(X, function(x) future(FUN(x, ...))
 # Collect their values
 lapply(fs, value)
```

```
> library(DNAseq)
```
- **> plan(multisession)**
- **> bam <- parallel\_lapply(fq, align)**
- **> bam**

**}**

**[1] "a.bam" "b.bam" "c.bam"**

### Package: future.apply

- Futurized version of base R's lapply(),  $v$ apply(), replicate(), ...
- ... on all future-compatible backends
- Load balancing ("chunking")
- Proper parallel random number generation

**bam <- lapply(fq, align) bam <- future\_lapply(fq, align)**

```
plan(multisession)
plan(cluster, workers = c("n1", "n2", "n3"))
plan(batchtools_slurm)
```
#### Backend package: future.batchtools

**plan**(future.batchtools::batchtools\_slurm)

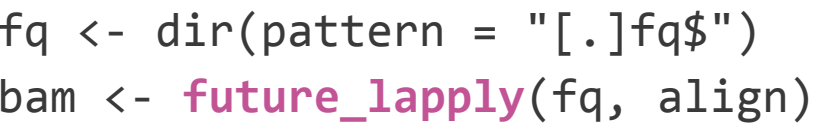

fq <- dir(pattern = "[.]fq\$") *## 80 files; 200 GB each* bam <- **future\_lapply**(fq, align) *## 1 hour each*

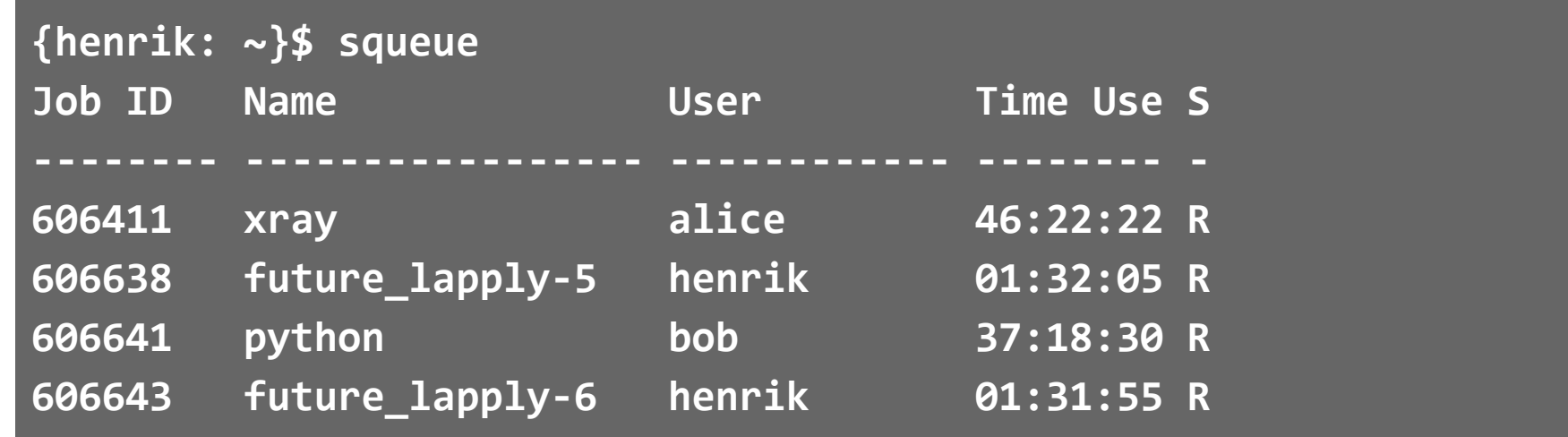

**...**

### Package: furrr (Davis Vaughan)

- Futurized version of **purrr**'s map(), map2(), modify(), ...
- ... on all future-compatible backends
- Load balancing ("chunking")
- Proper parallel random number generation

**bam <- map(fq, align) bam <- future\_map(fq, align)**

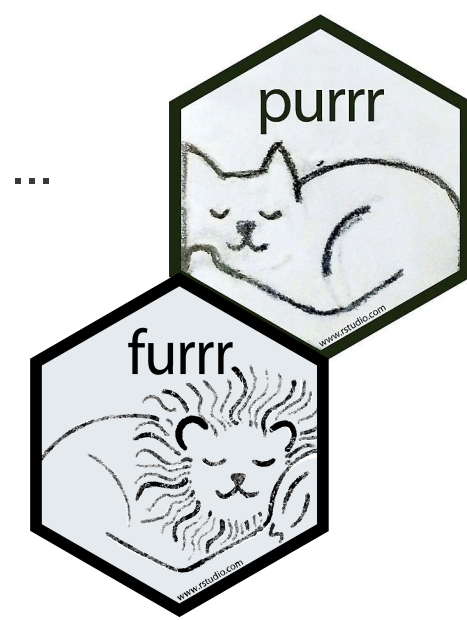

```
plan(multisession)
plan(cluster, workers = c("n1", "n2", "n3"))
plan(batchtools_slurm)
```
### Package: doFuture

- Futurized foreach %dopar% adaptor
- ... on all future-compatible backends
- Load balancing ("chunking")

```
bam <- foreach(x = fq) %do% align(x)
 bam <- foreach(x = fq) %dopar% align(x)
```

```
 doFuture::registerDoFuture()
plan(multisession)
plan(cluster, workers = c("n1", "n2", "n3"))
plan(batchtools_slurm)
```
### **Stay with your favorite coding style**

*# Base R style (R & future.apply)* **bam <- lapply(fq, align) bam <- future\_lapply(fq, align)**

```
# Tidyverse style (purrr & furrr)
bam <- fq %>% map(align)
bam <- fq %>% future_map(align)
```
*# Foreach style (foreach & doFuture)* **bam <- foreach(x = fq) %do% align(x) bam <- foreach(x = fq) %dopar% align(x)**

### **Also BiocParallel**

```
library(BiocParallel)
register(DoparParam()) # BiocParallel to use %dopar%
doFuture::registerDoFuture() # %dopar% to use futures
future::plan("multisession")
```
**bam <- lapply(fq, align) bam <- bplapply(fq, align)**

### Use BiocParallel with futures because ...

- Consistent behavior regardless of parallel backend
- Standard output is truly relayed
- Messages, warnings, and other conditions are relayed as-is
- Optional protection against non-exportable globals
- Parallel near-live progress updates via **progressr** framework

#### **Output, Warnings, and Errors**

## **Output and warnings behave consistently ÿor all parallel backends**

```
> x < -c(-1, 10, 30)> y <- mclapply(x, function(z) {
 message("z = ", z) 
z)
    log(z) })
\sum_{i=1}^{n}\geq
```
Whether or not output is visible depends on operating system and **Warning message:** *environment (e.g. terminal or RStudio)*

## **Output and warnings behave consistently ÿor all parallel backends**

```
> x < -c(-1, 10, 30)> y <- future_lapply(x, function(z) {
 message("z = ", z) 
z)
    log(z) })
z = -1z = 10z = 30\blacksquare Warning message:
In FUN(X[[i]], ...) : NaNs produced
\geqWhether or not output is visible depends on operating system and 
                                        <= Output relayed from workers
                                        <= Warnings are relayed too
```
## **Same problems with BiocParallel**

```
> register(SnowParam(2))
```

```
> stdout <- capture.output({
     y <- bplapply(x, function(z) {
       str(z)
      log(z) })
   })
 num -1 num 10
  num 30
Warning message:
In FUN(X[[i]], ...) : NaNs produced
> stdout
[1] character(0)
```
- **<= This is** *not* **outputted in the R session but in the underlying terminal**
- **<= Same for this warning …**
- **<= So, nothing is captured**

### But, with a little help from a friend: **standard output is truly relayed**

- > register(DoparParam()); registerDoFuture()
- > plan(multisession, workers = 2)

```
> stdout <- capture.output({
     y <- bplapply(x, function(z) {
       str(z)
      log(z) })
   })
Warning message:
In FUN(X[[i]], ...) : NaNs produced
> stdout
[1] " num -1" " num 10" " num 30"
```
**When plugging in the future framework, output is captured and warnings are relayed** 

**Just like for lapply() or with register(SerialParam())** 

### Map-Reduce Future API on top of Future API

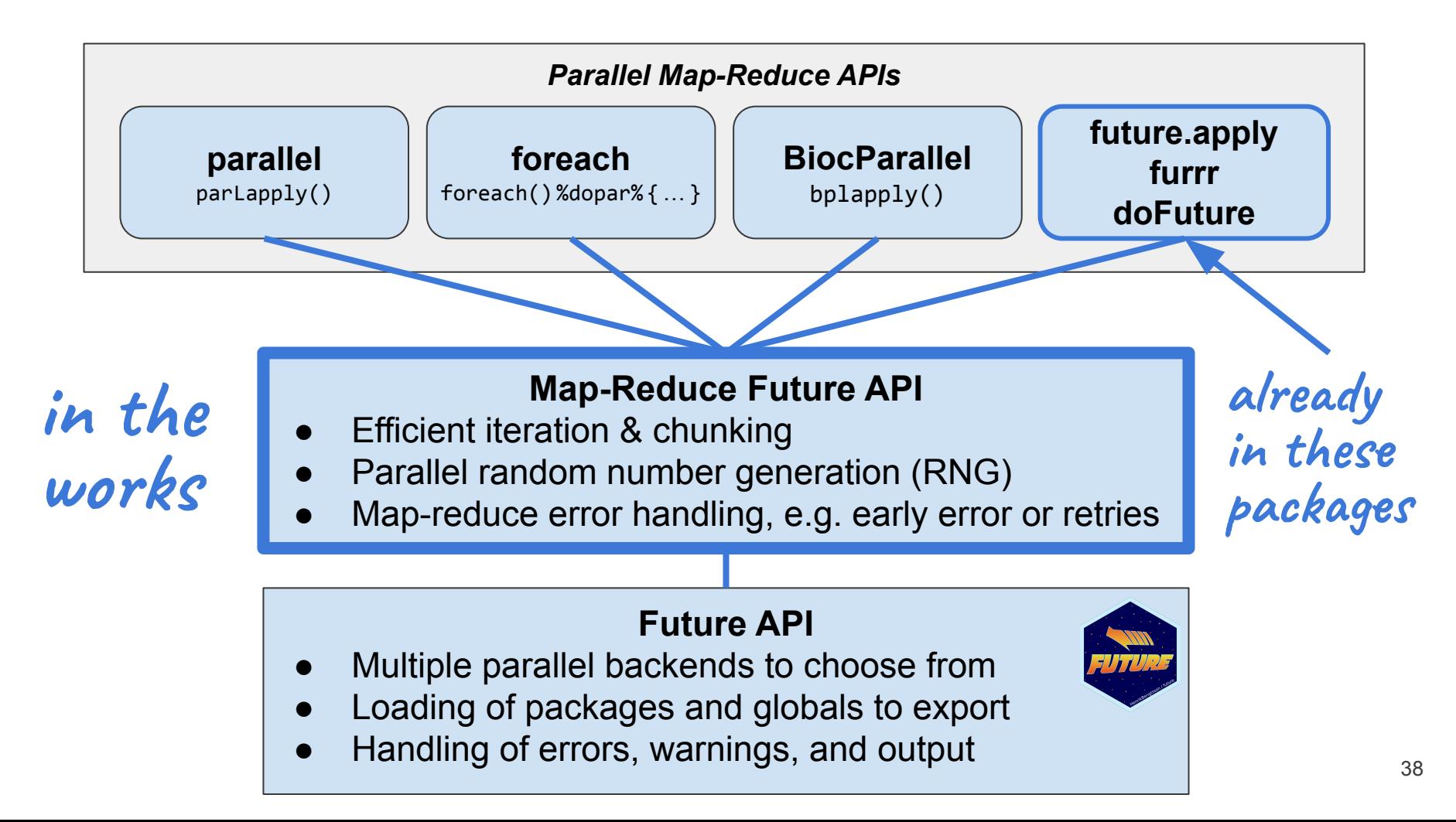

#### Take home: future = 99% worry-free parallelization

- "Write once, run anywhere"
- Global variables automatically taken care of
- Stdout, messages, warnings, *progress* captured and relayed
- User can leverage their compute resource, e.g. compute clusters
- Atomic building blocks for higher-level parallelization APIs
- 100% cross-platform code
- Future proof: will work with still-to-be-developed backends

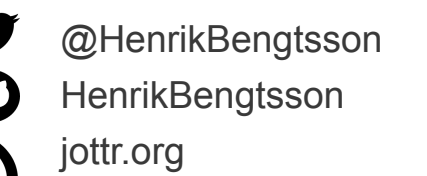

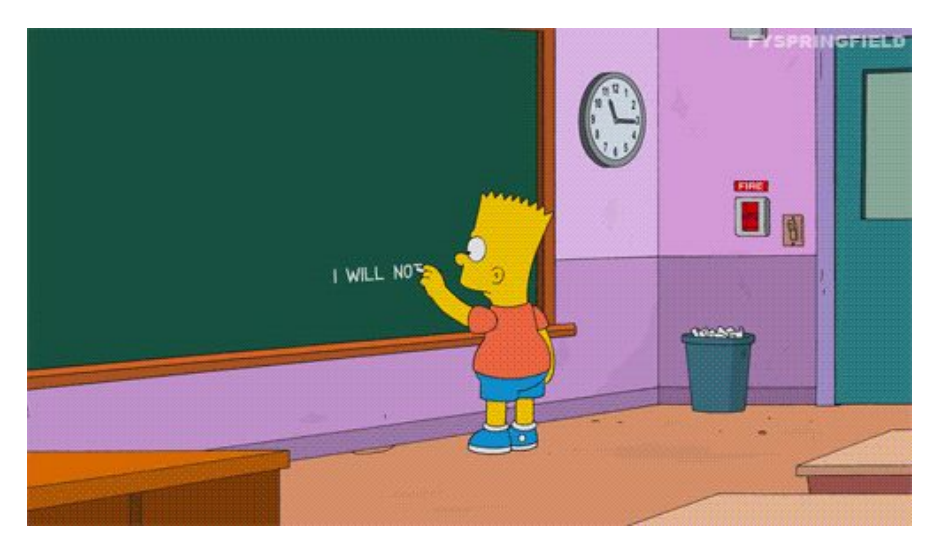

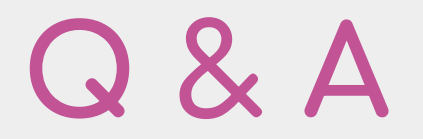

### **Q. Profile memory usage**

Q: *planning a feasible memory footprint seems important ... do you have examples on how to "instrument" usage of this framework. [Follow-up clarification:] measure the impact of choosing the number of cores, say ... as you add more jobs to run in parallel you will eventually exhaust available ram. do you have ways of helping users to assess this risk? sounds like your "resources" discussion is relevant.*

A: It's on the roadmap to collect benchmark information on futures to help profile performance - time and memory. The simplest will be to collect timing information throughout the lifespan of a future, e.g. time to create the future, time to find an available worker, time to export objects to the worker, time for worker evaluate the future expression, time to send back the results to the parent R process, and time to relay standard output and conditions.

Currently, the only information collected is the start and finish timestamps of the evaluation. There is no API for exposing this right now, i.e. this information is currently only available as internal fields. For example,

### **Q. Profile memory usage (continued)**

```
> f <- future({ Sys.sleep(2.0); 42 })
```

```
> v <- value(f)
```
We can also ask for the detailed "results", which contain information such as captured output and conditions, among other things. (This structure is currently not part of the official API and may change at any time.) Here is how we can see how long it took for the worker to resolve the future expression:

```
> r <- result(f)
> r$finished - r$started
Time difference of 2.004035 secs
```
Gather information on memory use could work similarly. However, as a mentioned in my online answer, collecting how memory is in use can be really complicated but there are a few third-party packages that provide solutions for this.

### **Q. Profile memory usage (continued)**

There are three main hurdles to be resolved in order to implement profiling:

- 1. Ideally, it should be possible to plug-in custom benchmarking tools. This is probably best done via hook functions. Support for hook functions is also on the roadmap.
- 2. Benchmarking, and hook functions, will probably introduce additional overhead. Because of this, it should be optional and when not in use the overhead should be near-zero or ideal truly zero.
- 3. How these benchmark information should be accessed needs to be identified.

This is tracked in [https://github.com/HenrikBengtsson/future/issues/59.](https://github.com/HenrikBengtsson/future/issues/59)

#### **Q. Send a future to a specific worker?**

Q: *Can we manually assign the computations over several workers/manager, to make sure the computations won't have conflicts (Linux and Mac)?*

A: I'm not sure I understand the questions but I'll make an attempt to answer what I think is asked. The Future API does not expose the concept of a "worker". For example, we cannot do:

#### **f <- future(sum(x), worker = "machine5")**

That would against the philosophy that a future should be able to be processed anywhere, e.g. on the local machine, on another machine, via a job scheduler, or in the cloud. However, there are plans to support specifying "resource" requirements, e.g.

```
f <- future(sum(x), resource = c(os="linux", mem="50gb"))
```
Only a worker that can support these needs, will take on the future.

#### **Q. Custom ways to combine results?**

*Q: do the APIs provide also a way to combine the results of the parallelized computations? (i.e. cbind/rbind/etc) or maybe providing a user defined function for combining the results*

A: By design, the Future API provides only three functions: **f <- future(expr)**, **r < resolved(f)**, and **v <- value(f)**. The latter two functions are generic functions with S3 methods not only single futures, but also futures in lists and environments. For instance, instead of using **lapply(fs, value)** as on Slide 26, we can do:

```
parallel lapply \leftarrow function(X, FUN, \ldots) {
   fs <- lapply(X, function(x) future(FUN(x, ...))
   value(fs)
}
```
Other way to combine will be your favorite R functions, or whatever the higher-level, parallel map-reduce APIs such as those **future.apply**, **furrr**, **foreach**, **BiocParallel** provide.